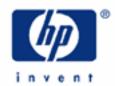

## hp calculators

HP 17bII+ Cost, Price, Margin and Markup Calculations

Cost, Price, Margin and Markup Calculations

Practice solving Cost, Price, Margin and Markup Problems

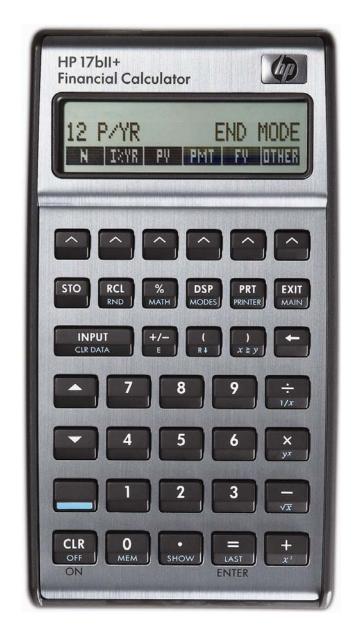

## Cost, Price, Margin and Markup Calculations

The HP 17bII+ easily handles problems involving the relationships between cost, price, and markup as a percent of cost or price.

Calculations involving a markup as a percent of price are also referred to as margin calculations. If any two of cost, price or markup as a percent of price are entered, the unknown value can be computed. These calculations are done using functions found in the \*\*ILLEGE\*\* sub-menu of the \*\*ILLEGE\*\* menu.

For calculations involving markup as a percent of cost, if any two of cost, price or markup as a percent of cost are entered, the unknown value can be computed. These calculations are done using functions found in the submenu of the menu

0.00 2CHG 2TOTU MUZC MUZP Figure 1

Practice solving problems involving cost, price, margin and markup

Example 1: If the cost of an item is \$50 and it is sold for \$62.50, what is the margin (markup as a percent of price)?

Solution:

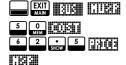

MARKUP%P=20.00

Figure 2

<u>Answer:</u> The margin (markup as a percent of price) is 20%.

Example 2: If the cost of an item is \$50 and it is sold for \$62.50, what is the markup as a percent of cost?

Solution:

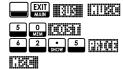

MARKUP%C=25.00

Figure 3

<u>Answer:</u> The markup as a percent of cost is 25%. Note that the difference between examples 1 and 2 is the basis or denominator of the calculation.

Example 3: If the selling price of an item is \$75 and the markup as a percent of cost is 35%, what is the cost?

Solution: EXIT WIRE ITIES

7 5 1401 3 5 1121

COST=55.56

Figure 4

Answer: The cost is \$55.56.

Example 4: If the cost of an item is \$27 and the margin (markup as a percent of price) is 30%, what is the selling price?

Solution: EXIT BUE BILLERS

2 7 11 2 1 3 0 MEM

PRICE=38.57

Figure 5

Answer: The selling price is \$38.57.

<u>Example 5:</u> If the markup as a percent of cost is 45% and the cost is \$30, what is the selling price?

Solution: EXIT BIE GIVES

4 5 13 3 0 MEM

PRICE=43.50

Figure 6

Answer: The selling price is \$43.50.

Example 6: If an item's selling price is \$299 and the margin (markup as a percent of price) is 25%, what is the cost?

Solution: EXIT BIR LIVER

2 9 9 340

COST=224.25

Figure 7

Answer: The cost is \$224.25.